MI1274 — Algoritma & Pemrograman Lanjut Genap 2015-2016

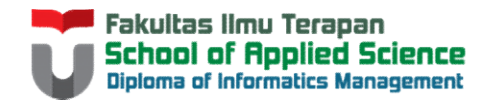

# M1274— Algoritma & Pemrograman Lanjut Genap 2015-2016<br>
of Republic Science<br>
CONTOH KASUS: AGREGASI<br>
Disustro Other M1274 — Algoritma & Pemrograman Lanjut Genap 2015-201<br>Disusun Oleh:<br>Disusun Oleh:<br>Reza Budiawan<br>Untuk: **H KASUS: AGREGASI**<br>Disusun Oleh:<br>Reza Budiawan<br>Tim Dosen Algoritma & Pemrograman Lanjut CONTOH KASUS: AGREGASI<br>
Disusun Oleh:<br>
Disusun Oleh:<br>
Untuk:<br>
Tim Dosen Algoritma & Pemrograman Lanjut<br>
Hanya dipergunakan untuk kepentingan pengajaran di lingkungan Fakultas Ilmu Terapan, Universitas Telkom

Reza Budiawan

Untuk:

- Kasus 1<br>Buatlah sebuah program sederhana untu<br>mahasiswa dengan mata kuliah yang dia **Kasus 1<br>• Buatlah sebuah program sederhana untuk mendata<br>• mahasiswa dengan mata kuliah yang diambilnya.<br>• Note:** mahasiswa dengan mata kuliah yang diambilnya. • Class Matalah sebuah program sederhana untuk mendata<br>• Class mata kuliah program sederhana untuk mendata<br>• Class mata kuliah memiliki atribut kode, nama, sks<br>• Class MataKuliah merupakan atribut bagi class Mahasiswa<br>• Cl • Castland School Castland at a transmission of School Castland mahasiswa dengan mata kuliah yang diambilnya.<br>• Class MataKuliah memiliki atribut kode, nama, sks<br>• Class MataKuliah merupakan atribut bagi class Mahasiswa<br>• • Class Mahasiswa memiliki atribut nama dan nim selain atribut memiliki atribut kode, nama, sks<br>• Class Mata kuliah memiliki atribut kode, nama, sks<br>• Class Mata kuliah memiliki atribut kode, nama, sks<br>• Class Mahasiswa me **aSUS 1**<br>
uatlah sebuah program sederhana u<br>
ahasiswa dengan mata kuliah yang<br>
ote:<br>
Class mata kuliah memiliki atribut kode, na<br>
Class MataKuliah merupakan atribut bagi c<br>
Class Mahasiswa memiliki atribut nama da<br>
mata ku • Satu objek mahasiswa dengan mata kuliah yang diambilnya.<br>• Satu objek mahasiswa dengan mata kuliah yang diambilnya.<br>• Class mata kuliah memiliki atribut kode, nama, sks<br>• Class MataKuliah merupakan atribut bagi class Mah uatlah sebuah program sederhana u<br>ahasiswa dengan mata kuliah yang<br>ote:<br>Class mata kuliah memiliki atribut kode, nar<br>Class MataKuliah merupakan atribut bagi cl<br>Class Mahasiswa memiliki atribut nama dar<br>mata kuliah<br>Satu obj
- Note:
	-
	-
	-
	-
	-

Kasus 1<br>• Pada class Main, buatlah objek dengan (

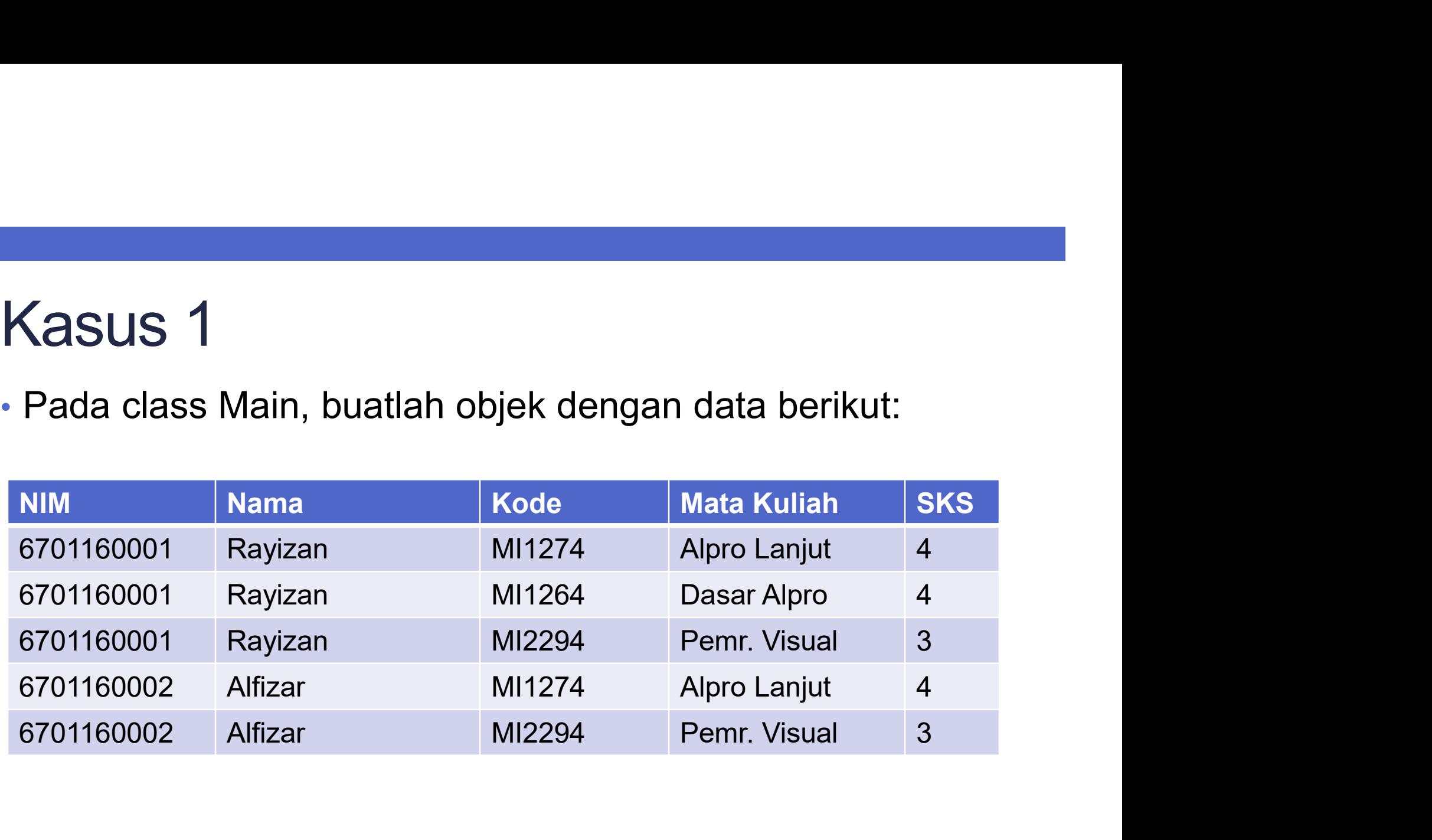

## Penyelesaian Kasus 1<br>Penyelesaian Kasus 1<br>· <sub>Langkah</sub> 1: Buat class MataKuliah • **Penyelesaian Kasus<br>• Langkah 1: Buat class MataKuliah<br>• Langkah 2: Buat class Mahasiswa<br>• Langkah 3: Buat Class Mahasiswa Penyelesaian Kasus 1<br>• Langkah 1: Buat class MataKuliah<br>• Langkah 2: Buat class Mahasiswa<br>• Langkah 3: Buat Class Main<br>• 3-1: Bentuk objek dari tian class Penyelesaian Kasus 1<br>• Langkah 1: Buat class MataKuliah<br>• Langkah 2: Buat class Mahasiswa<br>• Langkah 3: Buat Class Main<br>• 3-1: Bentuk objek dari tiap class<br>• 3-2: Hubungkan objek class yang satu dengan lainnya enyelesaian Kasus 1**<br>• 3-1: Buat class MataKuliah<br>• 3-1: Buat class Mahasiswa<br>• 3-1: Bentuk objek dari tiap class<br>• 3-2: Hubungkan objek class yang satu dengan lainnya<br>• 3-3: Tampilkan • 3-3: The Papel Consoling Composition<br>• 3-2: Buat class MataKuliah<br>• 3-1: Buat Class Mahasiswa<br>• 3-1: Bentuk objek dari tiap class<br>• 3-2: Hubungkan objek class yang satu dengan lainnya<br>• 3-3: Tampilkan

- 
- 
- -
	-
	- 3-3: Tampilkan

## PENYELESAIAN (KODE)

```
public class MataKuliah {<br>
private String kode, nama;<br>
private int sks;<br>
public MataKuliah (String kode, String nama, int sks) {<br>
this.homa = nama;<br>
this.sks = sks;<br>
}
        private String kode, nama;
         ic class MataKuliah (<br>private String kode, nama;<br>private int sks;<br>public MataKuliah (String kode, String nama, int sks) {<br>this.nama = nama;<br>this.sks = sks;<br>}<br>public String getKode () {
         ic class MataKuliah {<br>private String kode, nama;<br>public MataKuliah(String kode, String nama, int sks) {<br>this.iods = bods;<br>this.iods = bads;<br>}<br>public String getKode() {<br>public String getKode() {<br>}<br>return kode;<br>}
                  lass MataKuliah {<br>lass MataKuliah {<br>ate String kode, nama;<br>ice MataKuliah(String kode, String nama, int sks) {<br>this.kode = kode;<br>this.ana = nama;<br>ic String getKode() {<br>return kode;<br>ic string getKode() {
                  lass MataKuliah {<br>ate String kode, nama;<br>ate int sks;<br>ic MataKuliah (String kode, String nama, int sks) {<br>this.kode = kode;<br>this.nama = nama;<br>itis.sks = sks;<br>ic String getKode () {<br>string detRama () {<br>ic String detRama () 
                  lass MataKuliah {<br>
ate String kode, nama;<br>
ate int sks;<br>
ic MataKuliah (String kode, String nama, int sks) {<br>
this.kode = kode;<br>
this.sks = sks;<br>
ic String getKode() {<br>
icturn kode;<br>
icturn ama;<br>
icturn nama;<br>
icturn nama;
         }
        public String getKode() {
                 return kode;
         }
        public String getNama() {
                 return nama;
         }
        public void setNama(String nama) {
                  lass MataKuliah {<br>ate String Rode, nama;<br>ate int sks;<br>ic MataKuliah (String Rode, String nama, int sks) {<br>this.nama = nama;<br>this.sks = sks;<br>ic String getKode () {<br>return Rode;<br>ic String getKode () {<br>return Rode;<br>ic word se
         }
         10 Class Madamulain<br>
private String Rode, nama;<br>
private int sks,<br>
public MataKuliah (String Rode, String nama, int sks) {<br>
this.nama = nama;<br>
this.nama = nama;<br>
}<br>
public String getKode () {<br>
<br>
public String getKode () {<br>
                 return sks;
         }
         public Machaulin Siching Roue, String Dama, in Sas) {<br>this.kode = kode;<br>this.sks = aks;<br>this.sks = aks;<br>)<br>public String getKode() {<br>return hode;<br>}<br>public string getKode() {<br>this.nama;<br>}<br>public void setNama(String nama) {<br>t
                  nns.com<br>this.sks = kode;<br>this.sks = sks;<br>ic String getKode() {<br>return kode;<br>ic String getNama() {<br>return hode;<br>ic void setNama(String nama) {<br>this.nama = nama;<br>ic int getSks() {<br>veturn sks;<br>ic void setSks(int sks) {<br>this.s
         } 
}
```

```
import java.util.ArrayList;
```

```
public class Mahasiswa {
     private String nama, nim;
      private final ArrayList;<br>
ic class Mahasiawa {<br>
private final ArrayList<NataKuliah> matkul = new ArrayList<>();<br>
private final ArrayList<NataKuliah> matkul = new ArrayList<>();<br>
public Mahasiawa (String nama, String nin) {
     public Mahasiswa(String nama, String nim) {
            ava.util.ArrayList;<br>lass Mahasiswa {<br>date String nama, nim;<br>date final ArrayList<MataKuliah> matkul = new ArrayList<>();<br>ic Mahasiswa (String nama, String nim) {<br>this.nam = nam;<br>ic String getNama () {<br>dicesting getNama () 
            ava.util.ArrayList;<br>lass Mahasiswa {<br>titing nama, nim;<br>atte final ArrayList(MataKuliah> matkul = new ArrayList(>);<br>ic Mahasiswa (String nama, String nim) {<br>this.nim = nim;<br>ic String getNama() {<br>return nama;<br>return nim;<br>tet
      }
     public String getNama() {
           return nama;
      }
     public String getNim() {
           return nim;
      }
     public void setNama(String nama) {
            ava.util.ArrayList;<br>
lass Mahasiawa {<br>
ate String nama, nim;<br>
ate String nama, nim;<br>
ic Mahasiawa (String nama, String nim) {<br>
this.nama = nama;<br>
ic String getNama () {<br>
return nama;<br>
ic String getNama () {<br>
return nama;<br>

      }
      ic class Mahasiawa ;<br>private Siring nano, nim;<br>private Siring nano, nim;<br>public Mahasiawa(String nana, String nim) ;<br>this.nama - nama;<br>public String gerMana() {<br>public String gerMana() {<br>public String gerMana() {<br>public St
           matkul.add(m);
      }
     public ArrayList<MataKuliah> getMatkul() {
           return matkul;
      }
}
```
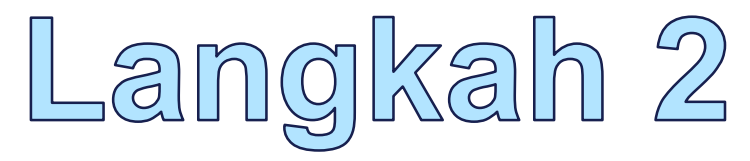

import java.util.ArrayList;

```
public class Main {
       public static void main(String[] args) {
                ava.util.ArrayList;<br>lass Main {<br>istate void main(String[] args) {<br>//bentuk 3 objek matkul<br>MataKuliah mkl = new MataKuliah("MI1274", "Alpro Lanjut", 4);<br>MataKuliah mk2 = new MataKuliah("MI1264", "Dasar Alpro", 4);<br>MataKulia
                ava.util.ArrayList;<br>lass Main [<br>ic static void main(String[] args) {<br>/heratkuliah mk1 = new MataKuliah("MI1274", "Alpro Lanjut", 4);<br>MataKuliah mk2 = new MataKuliah("MI1264", "Pemar: Alpro", 4);<br>MataKuliah mk3 = new MataKu
                ava.util.i.treagrist;<br>lass Smain (<br>io statio void main:Gerring[1] args) {<br>io statio void main:Millen ("MII264", "Dalpro Langlur", 4);<br>MataKuliah mk2 = new MataKuliah("MII264", "Dasar Alpro", 4);<br>MataKuliah mk2 = new MataKu
                ava.util.ArrayList;<br>lass Main (<br>is static void main (String|| args) {<br>//bentuk 3 objek matkuliah ("MI224", "Alpro Lanjut", 4);<br>MataKuliah mk1 = new MataKuliah("MI2294", "Desar Alpro", 4);<br>MataKuliah mk3 = new MataKuliah("M
                Res.<br>Util.ArrayList;<br>Assa Main (<br>Alexandro Vichening (1975)<br>(Alexandro Vichening Mahasiswa ("Miliar", "Alpro Lanjut", 4);<br>MataKuliah mkl = new MataKuliah ("Mil264", "Dasar Alpro", 4);<br>MataKuliah mkl = new MataKuliah ("Mil2
                ava.util.Arraylist;<br>
lass Main (<br>
ic state void main(String[] args) (<br>
ic state) in Ail – new Matakulian ("MI1264", "Ahpro Lanjut", 4);<br>
Matakulian mk2 = new Matakulian ("MI1264", "Damar Alpro", 4);<br>
Matakulian mk2 = new M
                ava.util.ArrayList;<br>Ass. Main {<br>ic static void main[String[] arge) {<br>//behtLk 3 objek making<br>MataXuliah mk2 = new MataKuliah("MIl264", "Alpro Janjul", 4);<br>MataXuliah mk2 = new MataXuliah("MIl264", "Damar Alpro", 4);<br>MataXu
                ava.util.ArrayList;<br>lass Main (<br>ic state vied main (String[] args) {<br>//hentuk 3 objek matkullian ("MII274", "Alpro Lanjul", 4);<br>MataKuliah mk2 = new MataKulian ("MII274", "Papar Alpro", 4);<br>MataKuliah mk3 = new MataKulian 
               mhs1.addMataKuliah(mk1);
               mhs1.addMataKuliah(mk2);
               mhs1.addMataKuliah(mk3);
               mhs2.addMataKuliah(mk1);
               mhs2.addMataKuliah(mk3);
                ava.util.ArrayList;<br>lass Main (<br>to state viod main (String[] args) {<br>//bentuk 3 objek matkul<br>//arakuliah mkl = new MataKuliah ("MI1274", "Paper Lanjut", 4);<br>MataKuliah mkl = new MataKuliah ("MI2294", "Dapar Lanjut", 4);<br>Ma
                ava.util.ArrayIist,<br>
ic static void main(String(1 args) {<br>
ic static void main(String(1 args) {<br>
//bentuk 3 objek matkulian ("Mali274", "Alpro Langur", 4);<br>
ARtaKulian mk2 = new MataKulian ("Mali24", "Papar Alpro", 4);<br>
Ma
               System.out.println("Data: "+mhs1.getNim()+"--"+mhs1.getNama());
                ava.util.Arrayist:<br>
las Main (<br>
lc static void main(Etcing() arge) {<br>
/Denotivis 3 onlex mataix<br>
/Denotivis 3 onles mataix<br>
Metcinine help same Menging ("Melleman") { );<br>
Metcinine help same Menging ("Melleman") \ell, ");<br>
               ArrayList<MataKuliah> al = mhs1.getMatkul();
                iass Main (<br>
1es static void main (String)] args) (<br>
//bentuk 3 objek meskulliah ("MII274", "Alpro Lanjut", 4);<br>
/dataKuliah mk2 = new MataKuliah ("MII264", "Casar Alpro", 4);<br>
MataKuliah mk2 = new MataKuliah ("MII264", "C
                       System.out.println("-"+x.qetKode()+" # "+x.qetNama()+" # "+x.qetSks());
                }
                Natakouliah mk2 = mew hataxoliah ("Mil264", "Umaar Alpro", 4);<br>Malakuliah mk3 = mew halasiswa ("6701160001", "Famar. Vlausl", 3);<br>//bentuk objek mahasiswa ("6701160001", "Famar. Vlausl", 3);<br>//bentuk objek mahasiswa ("6701
                System.out.println("Data: "+mhs2.getNim()+"--"+mhs2.getNama());
                System.out.println("Menkaise 2");<br>
System.out.println("Menkaise ("System");<br>
Manaise mini - new Mahaziawa ("System");<br>
Almhaziawa mini - new Mahaziawa ("System");<br>
Almhaziawa mini - new Mahaziawa ("System");<br>
Almhaziawa m
               al = mhs2.getMatkul();
                Mahasiswa mhal = new Mahasiswa ("6701160001", "Rayizan");<br>
Mahasiswa mhal = new Mahasiswa ("6701160002", "Alfizar");<br>
//hubumpkan keduanya<br>
mhal.eddMataKuliah (mkl);<br>
mhal.eddMataKuliah (mkl);<br>
mhal.eddMataKuliah (mkl);
                       System.out.println(" -"+x.qetKode()+" \# "+x.qetNama()+" \# "+x.qetSks());
                }
        }
}
```
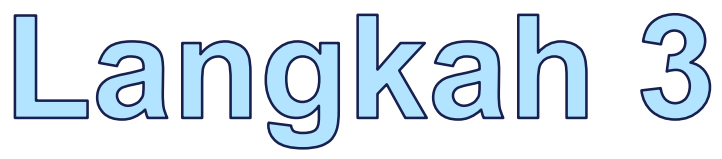

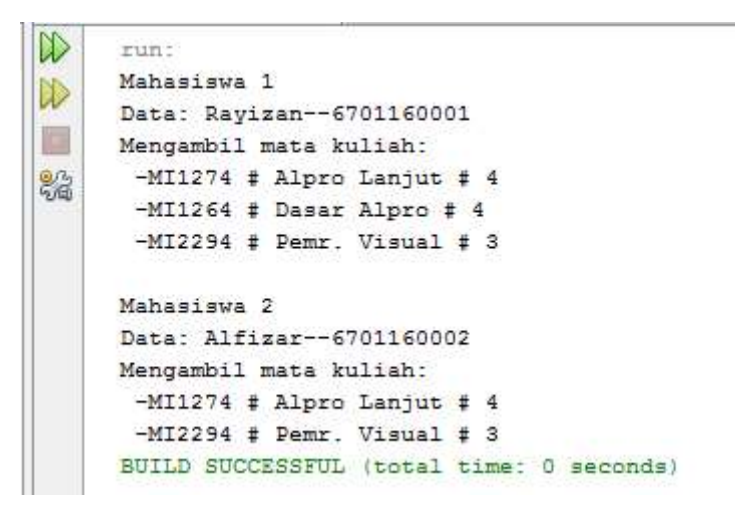

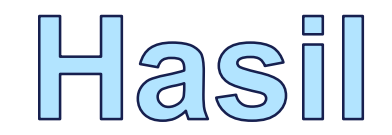

### **Modifikasi**

- **Modifikasi**<br>• Ubahlah program di atas sehingga data dapat<br>• dimasukkan oleh pengguna.<br>• Pertahankan bentuk agregasi dari hubungan antar class **/lodifikasi**<br>Ubahlah program di atas sehingga data dapat<br>dimasukkan oleh pengguna.<br>Pertahankan bentuk agregasi dari hubungan ant<br>di atas.
- Modifikasi<br>• Ubahlah program di atas sehingga data dapat<br>• dimasukkan oleh pengguna.<br>• Pertahankan bentuk agregasi dari hubungan antar class<br>• di atas. di atas.